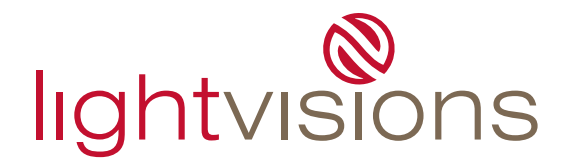

#### **Sizes:**

- build the file at full size in one piece. Do not build the file in separate pages/panels.
- bleed is mandatory: 1/2" on all sides
- to calculate page width: (panel width x number of panels)+(end cap width x number of end caps) example: 4 panel mural with 29.25" wide panels and 15" end caps =147" page size+1/2" bleed

## **File Type:**

Illustrator/Photoshop/InDesign

# **Resolution**

- 75ppi @ final size

## **Fonts**

- convert fonts to paths/outlines
- if fonts can't be converted, supply the screen and printer font (postscript)
- do not use system fonts as they do not print
- avoid Multiple Master (MM) and True Type fonts

### **Links**

- supply all links, do not embed images
- CMYK 8 bit colour
- flatten photoshop links, use tif with lzw compression unless using a psd for transparency
- delete unused channels and layers
- crop unused image area

#### **Colour**

- use pantones, not CMYK breakdowns of pantones
- colour sensitive elements must be vector objects with a solid fill
- do not use RGB
- never set any element to overprint

# **Design**

- do not align images on the edge of a panel, it may result in inaccurate alignment the final mural
- avoid vector based effects (dropshadows, blurs, gradients etc.) as they may not print accurately
- do not build crop marks in the file
- do not place multiple pieces of art on one page, do not place different pieces on individual layers - place multiple pieces on their own page or in individual files
- remove all unused colours and text boxes
- remove unused objects from the pasteboard
- do not use a text box in place of an object box or shape
- do not cover objects with a white box
	- crop the image, paste inside a box, or use a clipping mask